REXX2001--CHOSEN LANGUAGE OF MAN AND MACHINE

 $\ddot{\phantom{a}}$ 

**MARC VINCENT IRVIN** MANAGEMENT VISIONS INSTITUTE SPEAKER: Marc Vincent irvin

FROM : Management Visions Institute

EVENT : REXX Symposium 1992 (May 4th and 5th)

DATE : Copyright 5/92

OBJECTIVE: Show NL reality, and power NL can give REXX

TITLE : REXX2001 - Chosen Language of Man and Machine

**THESIS:**  Subtle adjustments to REXX could make it the premier language for intelligent systems and occasional programmers.

PREMISE: If science fiction is any barometer, we are heading toward computers able to understand what we say, and say what they understand. Many feel that day is far away because any<br>system that smart requires human system that smart requires human<br>intelligence; true human intellige true human intelligence, according to AI experts, won't be in our life times. Those experts are wrong. **A** language that needs no programming class, and responds coherently to English could, according to **my**  experiments with REXX, Expert Systems (ES), and Natural Language (NL), be on Personal<br>Computers (PCs) in no time. The secret to Computers (PCs) in no time. achieving the goal ahead of schedule lies in purging all the unnecessary baggage left over from the evolution of computers.

> When computers were first conceived they were expected to handle the same kinds **of**  information people do: words, numbers, and symbols. After their invention reality set in with bits and bytes, disks and tapes, sequential and random files, relative and hierarchical databases, and on and on and<br>on... REXX and cover functions can do aw REXX and cover functions can do away with most **of** the junk that waste programming time. Once purged REXX, **ES,** and NL can work together to produce a language that occasional programmers will love, and professional programmers can build intelligent systems with.

### EMPOWERING CODERS FOR **THE** 21ST CENTURY

Hardware computing power has grown geometrically over the past twenty five years. Software computing power has grown very little. It is easy to see why this is. The hard problems in hardware have been bridged and standardized because hardware **is** directed by a predictable element computer programs. On the other hand, software has no such luxury. The hard problems in software are precipitous and transient because software is directed by an unpredictable element - human programmers. Achieving similar gains is not impossible, however. The hard problems in software can be bridged and standardized if software is directed **by**  predictable elements that cultivate the unpredictable<br>natures of human programmers. Below is a list of road natures of human programmers. blocks programmers face, a proposed set of solutions, and a some recent experiments devoted to empowering programmers.

Road blocks to empowering programmers for the 21st Century.

1. Differing data, field, and integer types.

2. Differing call formats and complex command syntax.

**3.** Differing sub-system interfaces and data access methods.

4. Lack **of** real-time development and run-time features.

5. Lack of interactive and friendly development methods.

*6.* Lack **of** cognitive psych, decision support, and AI models.

Solutions to empowering programmers for the 21st Century.

**1.** Dynamic data typing by **use** on words, numbers and symbols. 2. Common call methods with toggling for special syntax use.

**3.** Cover functions whose inputs look the same to all **users.** 

- **4.** Add date/time based initiators and scripts.
- 5. Workspaces, smart debug features, and natural language.
- *6.* Intergrate Rule, Case, Genetic, Object, & Neural Models.

My experiments with empowering programmers for 21st Century.

1. Using REXX **as** a platform gets around first road block. 2. RUN() uses interpret not CALL, and ES/NL options toggle. **3.** FILECHNG, REXXRDR, and REXXWRTR will standardize all I/O. 4. CLKQUEUE gives temporal power needed for smart programs. **5.** REXXCALC w/APL's online tools and PARACODE NL syntax **ANS.**  *6.* All empowerments put in CLKRULES' leave room for more.

FILECHNG is a file copy utility with options that: **1.** Finds fields and replaces them with other fields. **2.** Selects portions **of** a file or its records towork on. **3. Input** can be from disk, reader, or VM command. **4.** Sequence checks, purges dupes, and writes change reports. **5.** Replace field can be used to select, purge, insert data. *6.* One powerful option puts code wherever FINDS occur. One problem, involving RACF based *MVS* security, required a list to be made **of** TSO users that were given IDS, **but** had never used their IDS. Only two passes of file change were done on an input file that contained all the multi-record RACF reports of the TSO IDS not used in the last *60* days. A sample set **of** records from RACF ID report follows ... USER=TSOUSR NAME=TED BUNDY OWNER=SYSTEM CREATED=88.289<br>DEFAULT-GROUP=SYS1 PASSDATE=00.000 PASS-INTERVAL=60 PASSDATE=00.000 PASS-INTERVAL=60 ATTRIBUTES=NONE REVOKE DATE=NONE & RESUME DATE=NONE<br>...<br>... NO-MODEL-NAME LOGON ALLOWED (DAYS)  $(TIME)$ Below is REXX code that **1)** selects the records, and **2)**  formats them into single lines for examination and display. /\* MVI \*/ IFILECHNG LISTUSER ASOF0392 A PASSDATE WORK A',  $I*PICKRES$ , /\* IF REPLACE FIELD = // THEN PICK REC \*/  $'USER=(1\ 15)$  // $'$ , /\* PICK RECORDS WITH USER'S ID \*/ 'SSDATE=OO **//I,/\*** PICK RECS FOR NEVER USED IDS \*/ 'NO-MODEL **//I,** /\* PICK REC THAT WILL ACT AS RPT END \*/ IF RC  $\uparrow$  = 0 THEN EXIT 100 'FILECHNG PASSDATE WORK  $A = = \pm 1$ , **<sup>I</sup>**\*RECDLM(NO-MODEL) ' , /\* MAKE ONE REC OF MANY RECS \*/ '\*PICKRECS', /\* IF REPLACE FIELD // THEN WRITE REC \*/  $\frac{1}{1}$ SSDATE=00.000  $\frac{1}{1}$ ,  $\frac{1}{1}$  PICK NEVER USED RECORDS ONLY \*/<br> $\frac{1}{1}$  NOTE,  $\frac{1}{1}$  CAN BE FOLLOWED BY AN EXITNAME TOO \*/ '\*OUTEXIT(PASDAT:)I /\* TELL FILECHNG NAME **OF** CHK LGC\*/ IF RC  $\uparrow$  = 0 THEN EXIT 200 EXIT 000 PASDAT: /\* THIS ROUTINE IS READ/INTERPRETED BY FILECHNG \*/ PARSE VAR \$REC **1** 'USER=' UID **I** ', 1 'CREATED=' ADDAT ' '<br>1 'SSDATE=' PASDAT ' ' 1 'INTERVAL=' PWINT ' ' IF PASDAT =  $'00.000'$  & ADDAT <=  $'92.004'$  & PWINT =  $'60'$ , THEN SAY 'USERID ('UID') NEVER USED SINCE ADD ON' ADDAT /\* TO CHG O/P REC PUT VAL IN \$REC, TO DEL PUT  $'$  in \$REC \*/ DOC: SAY **'REXXNAME: PASSDATE** EXIT 000

I

#### CLKQUEUE *is* a scheduling utility with options that:

1. Run VM commands based on "date" and/or "time" requested. 2. Requests may be run once or requeued every n days. 3. Commands can be rerun every n **hours,** minutes, or seconds. 4. Time scripts are possible **as** CLKQUEUE can call itself. *5.* Runs have return codes useable by later clock requests. *6.* Its powerful options execute all kinds **of** REXX code. Below is a ad-hoc sampling **of** the many ways that REXX code can be invoked on a date and time basis. CHKRTC:  $92/03/22$  1 . . 0 IF LIBSFND() THEN 'ERASE UID LIB' LOVE: 93/02/13 09:00:00 1.H1\*17:00.93/02/14 0 0 0, MSG \* DON'T FORGET THE VALENTINES DAY FLOWERS. VMUSERID 92/03/22 03:OO:OO 1 . . 0, RUN(VMUSER1D:) /\* execute the command beneath EOF \*/ IF RC = 0 THEN DO 'STATE VMUSERID DATA A' IF RC  $^{\wedge}$  = 0 THEN SAY 'ERROR BUILDING VM USERID FILE.' ELSE SAY 'VM USERID FILE BUILT OK.' \* RUN NEXT COMMAND ONCE EVERY WEEK... GRPPRTADMBKT: 92/04/30 1O:OO:OO 07 92/04/23 10:04:34 0, IF GRPRPTADMBKT =  $0$ , THEN DO 'CMSQ RACFMVS GRPRPORT GRP ADMBKT' IF RC\*=O THEN SAY 'CLKQUEUE RROR RUNNING RACF RPT' END ELSE SAY 'CLKQUEUE ERROR RUNNING GRPPRTADMBKT AT', \* CHECK THE NETWORK EVERY 10 MINUTES... CHKNET: 92/04/28 13:lO:OO 01.M10 92/04/28 13:00:09 0 CHKNET CMDl 92/01/22 14:30:00 1 0 0 0 DIRLOG RSCS CMD2RC 92/01/22 23:59:00 **01.M10** 0 0 0 CP QUERY RSCS 92/01/22 23:59:00 01.M10 0 0 0, IF CMD2RC = 45 THEN MSG OP \*\*\* RSCS IS DOWN! \*\*\* CMDX: 92/01/22 23:59:00 01.M10 0 0 0 , IF CMDl **A=** 0 & CMD2RC \*= 0 THEN DO IfMSG **Op \*\*\*\*\*\*\*\*\*\*\*\*\*\*\*\*\*\*\*\*\*\*\*\*\*\*\*\*\*'I**  "MSG OP UNABLE TO RECOVER RSCS. . . **'I**  \* RUN SPECIAL SET OF CLOCK COMMANDS ON NEW YEARS DAY. ENDOFYEAR: 93/01/01 20:OO:OO 0 0 0 CLKQ EOYCYCLE EOF VMUSERID: /\* BUILD THE VM DIRECTORY FROM DIRMAINT SEGMENTS \*/ 'DIRBUILD' 'STATE USER DIRECT A' IF  $RC = 0$  THEN RUNRC = 0; ELSE RUNRC = RC

REXXCALC is a calculator/memory utility with options that:

1. Calculate variables in adding machine **or** formula modes. **2.** Manages workspaces via SAVE, LOAD, DROP, & LIST commands. 3. Passes commands to VM when they are not calculations. 4. Executes REXX code from command line or saved variables. 5. Keyboard assistant via CLKQUEUE's intelligent scheduling. **6.** Many powerful options give APL like capabilities to REXX. Below is a sample session where the user has to:

- 1) Figure number of cylinders required for a new file.
- 2) Test how the SUBWORD command works as they are developing a new REXX program.
- **3)** Edit a function named BENEFITS, change some of the formulas, and execute it.

```
REXXCALC /* X; prompts the user for a response. */REXXCALC - RELOADED 9 VARIABLES FROM PROFILE. 
REXX IS ACTIVATED INTERACTIVELY.. . X; vars 
\frac{1}{2} init variables for REXXCALC EXEC */<br>SRSCS = 'CP SMSG RSCS'
$RSCS = 'CP SMSG RSCS'<br>$SMART = 'CP VMC SMART'
            = 'CP VMC SMART'
$AUTOLOG = 'CP SMSG AUTOLOG1 AUTOLOG'<br>SULOG = $SMART 'D ULOG'
$ULOG = $SMART 'D ULOG'<br>FMTDATE = TRANSLATE('3475
FMTDATE = TRANSLATE('34756812',910522'//','12345678')<br>$OP = 'CP MSGNOH OP'
UTC BFRTX = 3746 + 530 + 0 + 0 + 242 + 36 + 1015BEN ALLOW = 4112PER CHECK = (UTCBFRTX - BEN ALLOW)/24X; Sop Peter please mount tape 3003 on 580, Thx mvi. 
X; $rscs q sysprtx q 
                         /* ask what co paid beny portion is? */
4112 
X; rexx say subword('a b C', 4)
           = 'CP MSGNOH OP'X; rexx say subword('a b c', 2)
BC 
X; * next line does calculation within another workspace. 
x; * Hext fine does cafcdfacfon within another workspace<br>X; rexxcalc ofcspace my_area = (deska+grade6space-isle)<br><sup>442</sup>
442 
X; weekhours = 8.5 + 9.0 + 8.0 + 8.0 + 9.543 
X; reccnt = 327000<br>X: blksize = 4096
X; blksize = 4096 \quad /* no. of bytes per block */<br>X; bpc = 180 \quad /* blocks per cylinder */
                           /* blocks per cylinder */X; reqcyls = format(((recent*132)/blksize/bpc)*2,1,0)<br>X; save \qquad /* will save prior 5 variable. */
                      /* will save prior 5 variable. */
X; xedit benefits calcrexx 
X; run(benefits 5050 ben allow)
X; quit 
INTERACTIVE REXX IS CANCELLED BY USER. 
REXXCALC - SAVED 14 VARIABLES IN PROFILE WORKSPACE.
```
NODELOAD is a tool for building natural language code that:

1. Compensates for user spelling errors based on context. .. Compensates for user spelling errors based on context. . Maps input vocabulary and loads them into node words. . Values that follow keywords are put in its node word.

**2** 

3. Values that follow keywords are put in its node word.

**4.** Node words once set are useable by REXX based rules.

**5.** REXX based rules can be coded as pseudo English.

6. After registration first node word represents call tag.

Below is a sample of the NODELOAD catagories, keywords, and<br>basic vocabulary used in mapping pseudo English grammar. It basic vocabulary used in mapping pseudo English grammar. was inspired by an article written by Richard Brooks titled ''A Natural Language Interface to **MVSfl** published in the October **1991** issue *of* the TECHNICAL SUPPORT JOURNAL.

INITQUES:  $/*$  node type = node names allowed to follow it. \*/  $TYP.START = CMND NOISE  
\n $TYP.CMND = PREP TYPE$$ TYP. CMND = PREP TYPE ORD TGT<br>TYP. PREP = 'CHK ADDR: ORD TG'  $TYP.PREF$  = 'CHK ADDR: ORD TGT ADDR NOISE'<br>TYP.TYPE = TYPE PREP TGT NOISE  $=$  TYPE PREP TGT NOISE<br>= PREP TYP.ADDR<br>TYP.TGT  $TYP.TGT = 'CHK ADDR: PREP ADDR TGT'   
\nCHK.CMND = SHOWME SHOW LIST GIVE PRI$ CHK. CMND = SHOWME SHOW LIST GIVE PRINT DISPLAY<br>CHK. PREP = AT ON IN TO FROM FOR OF  $CHK.$  PREP = AT ON IN TO FROM FOR OF CHK. TYPE = TAPE ALLOCATION RECORD  $CHK. TYPE = TAPE ALLOCATION RECORD UR UNIT ONLINE TSO  
\nCHK. TGT = DISK CPU TAPE STORAGE MEMORY PATH DRIVE$  $=$  DISK CPU TAPE STORAGE MEMORY PATH DRIVE  $CHK.NOTSE = ME ADDRESS PLEASE THE A INFORMATION FOR AN$ CHK ADDR: PARSE VAR RUNSTR \$PS **\$ST**  IF VER1FY(WORD(\$ST,\$PS),'0123456789ABCDEF1) > *0*  THEN RUNRSPNS = **I**  ELSE RUNRSPNS = 'ADDR' /\* TELL LGC WORD IS AN ADDRESS  $\star$ / WHEN FIND('TAPE DISK DRIVE', TGT) > 0 THEN RUN(DODU:) WHEN FIND('MEM0RY CPU PATH',TGT) > *0* THEN RUN(D0DM:) OTHERWISE SAY TGT 'NOT RECOGNIZED AS A TARGET. END CMND: SELECT RUN (ISSUECMD: ) Sample user input follows with diagnosis options turned **on.**  PLS SHOW ME THE ALLOC INFO ON DISK **6C1 TO** 6C4! (PLS) miswritten, (PLEASE) set instead. (ALLOC) abbreviated, (ALLOCATION) set instead. (INFO) abbreviated, (INFORMATION) set instead. Attribute (NOISE) automatically set to (PLEASE). Attribute (CMND) automatically set to (SHOW). Attribute (TYPE) automatically set to (ALLOCATION). Attribute (NOISE) automatically set to (INFORMATION). Attribute (PREP) automatically set to (ON) . Attribute (TGT) automatically set **to** (DISK). Attribute (ADDR) automatically set to (6C1) . Attribute (PREP) automatically set to (TO). Attribute (ADDR) automatically set to (6C4). FINALCMD = D **U,** DASD, ALLOCATION, 6C1,4

## NL THEORY FOR NODELOAD

The directed graph SHOW-ME grammar explained by Richard Brooks for developing natural language commands published in the October **1991** issue of the TECHNICAL SUPPORT JOURNAL has been automated.

Below are a list **of** sentences that the experimental NODELOAD logic can handle and the a sample grammar graph.

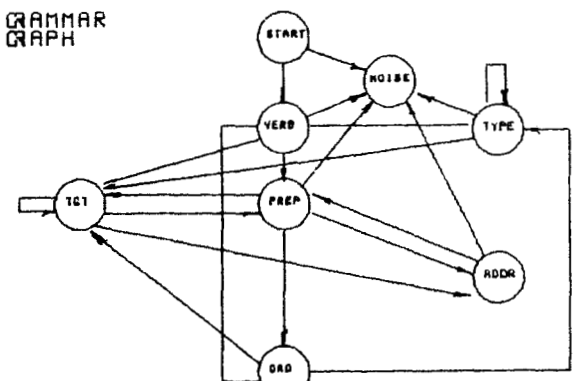

Franch List al usrs. Dsply tape 001. Gv usx dxsk 7al for **16.**  Pls print me the cpu memory, starting at address e000.

There are five major components in building the "Missouri, Show Me" natural language command parser. When working with rule based **PARACODE** all of the following steps are automatic, and require no direct coding by the user. The NODELOAD example shows how natural language is done without resorting to rule based code.

- **1. A** Grammar Graph is made todepict how the parts **of** each sentence will interact. For example, what type **of** word can begin the sentence. The basic words in the vocabulary are going to be loaded into these words *so* they should be descriptive. Nouns, verbs, and modifiers are basic parts **of**  speech common in **SVO** grammars. TYP variables are used **to**  fully represent grammar graphs like the one shown above. TYP.attribute = attribute names that can follow
- *2.*  **<sup>A</sup>**Vocabulary Definition is done using the **CHK** variable where each attribute get attached to it all the valid words that may be loaded into it.
- **3.**   $CHK$ .attribute = list of valid words or symbols. Spelling Verification is done first by context then against all attributes. For example, if the unrecognized word follows a verb and then only the attributes valid after verbs are checked for transposed letter and the like.
- **4.**  Registration, when a parsed word is successfully found in a valid CHK.attribute list and the word is loaded into its corresponding attribute for later use.
- *5.*  Construction, when all the words have been successfully registered into attributes the name of the first attribute registered is used in a RUN() statement. Thus if a VERB like "Show" was the first word in the NL command then the user would code get control via routine called:
- *6.*  VERB: /\* process all registered words via REXX \*/ Execution, when the user has fully constructed the command he must then execute it in such a way that the user may customize or override its use.

PARACODE is a natural language programming system that: 1. Allows users to code **ES** rules using pseudo English code. 2. Uses multi-word synonyms to give English flexibility. **3.** Allows grammatical use of probabilities and fuzzy logic. 4. Allows user **to** converse logically with knowledge bases. 5. Has frame attributes like ask, why, how, check, & doc. *6.* Many powerful options put code wherever users need it. Below is **a** sample Expert System **(ES)** rule written in Paracode. VCRADVSR: /\* This rule advises what model VCR **to** purchase \*/ If the VCR type **is** VHS and heads **is** over three and FX wanted then the best purchase is probably a super VCX **1000**  else the best buy is likely to be a dumb Record Mate99 INITGOAL: The maingoal is best **buy** and a three is **a 3**  INITQUES: /\* These entries set synonyms and frame values. \*/ syn(FX FX:is 'specia1:effects special-effects') syn(VCR CAM 'video:machine video:recorder') syn(buy purchase); syn(type model); and syn(heads tracks) syn(FX wanted 'FX:wanted FX:needed') and syn(: super dumb) syn(VCR type 'VCR:type') and syn(best buy 'best:buy') The ask.mainexit is 'The VCRADVSR says buy a' best buy'.' The ask.VCR-type **is** 'Enter preference: **VHS** or BETA.' The chk.VCR\_type is VHS BETA /\* check allowed values \*/<br>The dft.VCR\_type is VHS /\* default value is VHS \*/ /\* default value is VHS \*/<br>NO:" /\* a dynamic call \*/ The chk. FX-wanted is "CHK YESNO:" /\* a dynamic call \*/ - The chk.heads *is* **2 3 4** 5 The fmt-heads is **1 1** numeric /\* one byte numeric only \*/ The why. heads is "Because better VCR's have 4 or more." Below is **a** sample dialog with VCRADVSR... **(R;** is user reply.) Enter preference: VHS or BETA. R; VHS Please enter value for (HEADS) . **R;** which Your input options are 2 **3** 4 5. **R;** 4 Please enter value for (FX wanted). R; yes<br>BEST BUY BEST BUY = CNF(0.80) VCX**1000**  - The VCRADVSR says buy a VCX 1000. R; video machine model  $VCR$  TYPE = VHS R; special effects needed  $FX$  WANTED = 1 R; reset Enter preference: VHS or BETA. R; The CAM model **is** VHS; tracks is 4; and FX needed *is* not true  $B = CNF(0.70)$  Record Mate99 The VCRADVSR says buy a Record Mate99.

(C)Copyright 05/92 By Marc Vincent Irvin

# NL THEORY FOR PARACODE

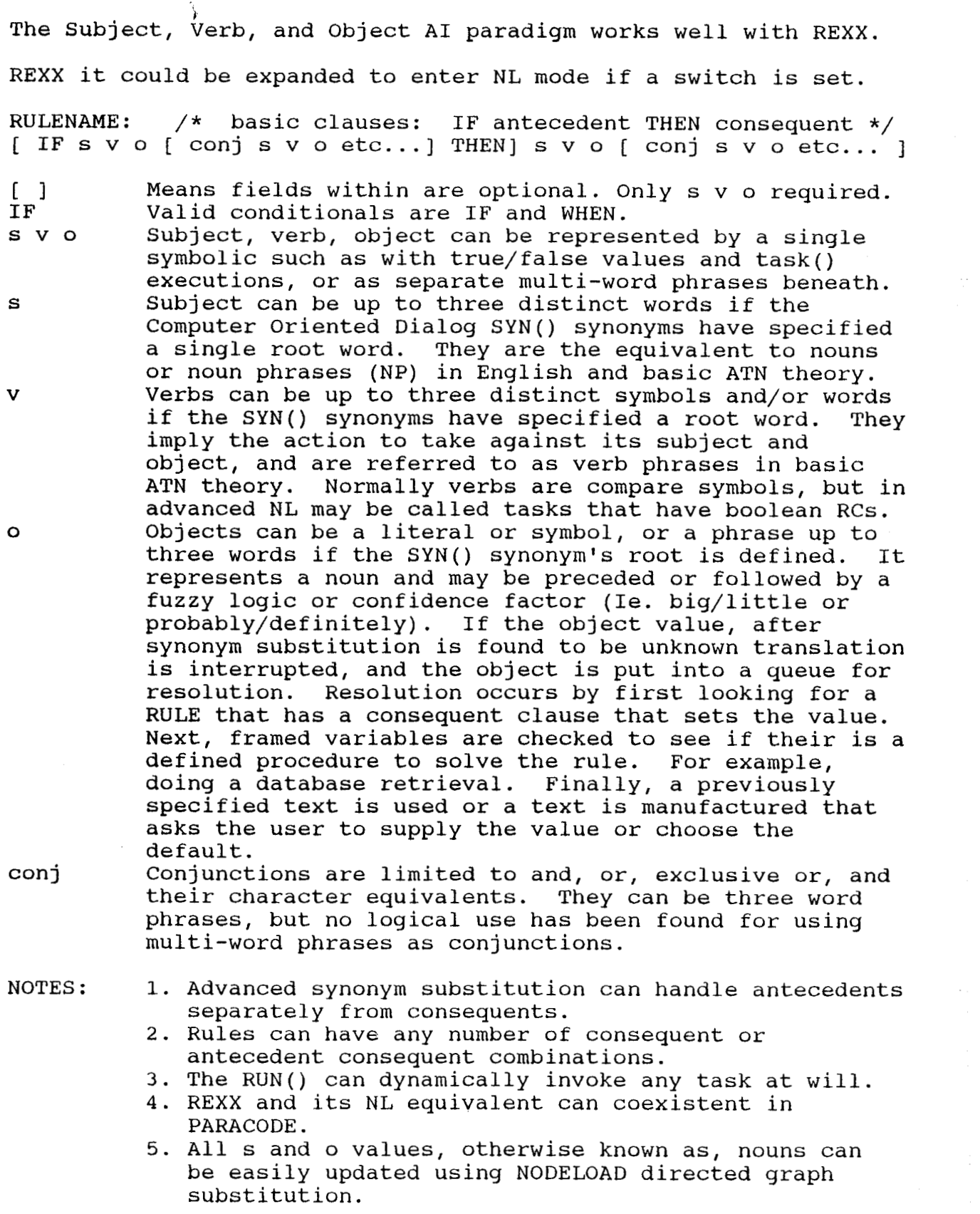

**148** 

PARATALK is a natural way to show properties and relationships, **1.** Users can easily encode semantic net diagrams *of* knowledge. **2.** Encoding may consist **of** pseudo English facts, rules, and acts. **3.** Acts invoke scripts, models, and step by step operations. **4.** Backward reasoning will try to resolve unmatched phrases. 5. PROLOG deep structure sample: does well in(Student,Discipline) *6.* Conditionals (ie. =<>) can now be relationals or operationals. Below is a sample expert system rule written in Paratalk. MAJORADV: /\* This rule advises student in selecting a major \*/ **If** a student is interested in **a** specific discipline, and student does well in the subject, and the subject is important in discipline, and the discipline is in demand, then student should major in the discipline else student should not major in the discipline and forward student transcript to Dean of discipline INITGOAL: The maingoal is student should major in discipline /\* Examples below show how facts may be initially entered. \*/ John does well in math and John *is* interested in business Math is important in business and business is in demand Bill does well in math and Bill is not interested in business<br>INITQUES: /\* These entries set synonym and frame values.  $\star$ / INITQUES:  $/*$  These entries set synonym and frame values. syn(is interested in 'is:interested:in') syn(is\_interested\_in 'is:interested:in')<br>syn(does\_well\_in 'does:well:in') and syn(is\_in 'is:in')<br>syn(is important in 'is:important:in') syn(is important in 'is:important:in') syn(should major in 'should:major:in') syn(not:should should not) and syn(student 'name:of:student') syn(send transfer mail forward) /\* keyword for action logic \*/ syn(discip1ine 'specific:discipline') The unknowns are 'student discipline subject' The variables are 'student'  $/*$  if symbol not set than infer it  $*/$ The relations are 'is interested in does well in is in' The relations are 'is\_interested\_in does\_well\_in is\_in'<br>The relations are relations 'is\_important\_in should\_major\_in'<br>The actions are 'send' The actions are 'send' The ask.student is "Please enter the student's first name." The ask.mainexit is "Enter 'reset' to get some fresh advice." SEND: say "Transcript is being forwarded to" discipline "Dean." Below is a sample dialog with MAJORADV... **(R;** is user's reply.) Please enter the student's first name. **R;** John k; Jonn<br>student should major in discipline = JOHN should\_major\_in BUSINESS<br>Pranscript is being forwarded to BUSINESS Dean Transcript is being forwarded to BUSINESS Dean. Enter 'reset' to get some fresh advice. R; reset Please enter the student's first name. R; Bill student should major-in discipline = BILL should-major-in **BUSINESS**  - not Enter 'reset' to get some fresh advice. R; quit

**I** 

### ADVANCED NL THEORY IN PARATALK

In PARACODE a NL syntax was demonstrated that allowed a user to write conventional programming code in subject, verb, and object (SVO) based pseudo English. In NODELOAD a NL syntax was shown that facillitated the building of context free grammars. Using PARACODE and NODELOAD together it was suggested that pseudo English code and dialogs could be achieved as a side affect of Expert System development.

PARATALK takes the expression of NL code and queries to **a**  higher plain by incorporating pattern matching, dynamic verb manipulation and execution, and dynamic variable entry and assignment.

Wherever, **SVO** phrases are allowed, *so* too are SRO (subject, relation, object) clauses and ARC (action request commands).

SRO Subject relation object clauses put pseudo English consequents into a pattern table for interrogation **as**  antecedents. "John likes soda" is a typical SRO clause. Unlike PARACODE the central word does not have<br>to get converted to  $=$  > <" symbols. In PARATALK to get converted to  $I = \frac{1}{2}$   $\langle I |$  symbols. anything goes, just tell the interpreter how **to**  recognize your SRO clauses by loading its relational word or predicate into a variable named RELATIONS. example, to be able to say "If John likes soda then soda tastes good" you do the following in the INITQUES: section.

SRO clauses may be any length. When SROs are in an IF/WHEN (eg. antecedent) statement the associated symbols get looked up in a clause table. If found the IF/WHEN condition is set to true, otherwise it's set to false. If not part **of** an IF/WHEN condition the clause is put into **a** table. Matching clauses with previously stored clauses is called pattern matching. In the clause "John likes soda" all the words are taken literally. Now imagine having 10 "likes soda" clauses in the table, but for different people. To refer to all those people the following can be done in PARATALK. RELATIONS = 'likes tastes'

RULE: Unknowns = 'Who'; and Relations = 'likes' If who likes soda then do x is **1** for words(who)

In the above example all **10** names **of** people who like soda would be put into WHO. Sometimes a simple variable, set elsewhere in the logic, needs to be used. In that case enter the word within quotes. For instance, if soda were a variable filled with words like PEPS1 or COKE then the PARATALK way to express it would be... "If anyone likes 'soda' then go buy soda". say word (who, x) 'likes soda'; end

**In SRO PARATALK** we were shown how to enter pseudo English assertions and interrogations like those that follow:

> John likes soda If John likes soda then soda tastes good If who likes soda then do **x** is **1** for words(who) say word (who, x) 'likes soda'; end **If** anyone likes 'soda' then go buy soda.

In addition to writing programmable code in English, and interrogating stored English clauses for truth there is another option. You can invoke special AI functions that carry out scripts *or* models **of** various scenes, events, speech, manual operations, and/or machine components. For instance, the consequent clause "go buy soda" is an imperative statement that requires a direct action.

**ARC** Action request command clauses have two parts. The first **is the** action part which corresponds **to** the program name used during CALLS from normal procedural code. The second is the request part which corresponds to the variables passed during normal procedural calls. However, for scene or model invokations to occur using pseudo English statements something must tell the PARATALK interpreter that this is<br>an ARC phrase, rather than an SVO or SRO one. That an ARC phrase, rather than an SVO or SRO one. something way is to load the primary action word (ie. verb) into a variable named ACTIONS. Since actions speak louder than words below is a sample of what I'm talking about, full blown PARATALK.

> ACTIONS are 'go walk get fasten drive' RELATIONS are **1 ikes';** and soda **is** PEPS1 GOBUYSODA: If anyone likes 'soda' then go buy soda additional backward or forward chaining rules... /\* Basic script follows for going to the store  $*/$ GO: Parse var runstring whattodo withwhat . If whattodo is 'buy' then do Item is withwhat  $/*$  comments are allowed too  $*/$ Walk to car; get in car; and fasten seat belt Drive to store and exit from car Walk into store and purchase store 'item' Drive back home<br>end end /\* The actions below can **be** external programs too. \*/ WALK: etc.. . **EXIT:** etc... DRIVE: etc... FASTEN: etc...

Basically, the above example neatly mixes all three **NL** methods: SVO, SRO, and **ARC.** It's pretty natural, wouldn't you say?

**I** 

# ADVANCED NL THEORY IN PARATALK

In SVO, SRO, and ARC we were shown how well PARATALK armed the Knowledge Engineer (KE) with the tools needed for building Conventional and Expert Systems using Pseudo English. Command clauses and phrases could be easily constructed that were declarative, interrogative, and imperative without requireing the KE to resort to arcane coding artifices. And there is much more...

External file data can handled be handled dynamicly using the LITERALIZER concept peculiar to the data driven pattern matching protocols of OPS5. With it files, sensors, and knowledge bases can be processed with 5th generation granularity using something resembling the well known object<br>oriented paradigm. For instance, the clause "If cat weight For instance, the clause "If cat weight is high and finickiness is extreme then type is Cheshire" is valid PARATALK terminology using LITERALIZERS.

OAV Object attribute value conditions can be employed in conjuction with SVO clause rules to provide name tags to fields in records. An example below builds a literizer for the CAT clause shown above. The basic format for entering a literalizer follows... **OPS(filename,objectname,attributel** attribute2 etc ...)

Actual sample... OPS ('FELINE DAT', CAT, 'WEIGHT FINICKINESS TYPE')

Note, full power **of** the parse command is available.

OPS('RACF DATA A',PROFILE, '24 PW **32 1** 'DATE=' DATE)

Also, some basic assumptions are now possible pertaining to context. For example, that CAT is the object for the attributes weight, finickiness, or type is easily implied. What's more cases of ambiguity (more than one literalized "object" contains the same attribute name) are easily resolved to most **KE**  satisfaction by understanding that ununique attributes<br>will get the object state from one will get the object most recently used. Next, pronoun usages like "it" or again with the most recently used object with a<br>matching context definition (TYP.) An example of that matching context definition (TYP.) kind of clause is shown beneath. "they" are possible and can be substituted, easily

CAT TYPE: If its weight is high and finickiness is extreme then its type is a Cheshire

In the above rule the value of "its" will be taken from whatever the last object happened to be that contained the attribute "weight".

探险